# KjG Rechberghausen - Check-In via "luca app"

## Was ist die "luca app" und wie funktioniert sie?

Funktion

So einfach geht luca

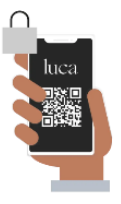

Die luca App verschlüsselt die persönlichen Daten und erstellt temporäre QR-Codes. Nur das Gesundheitsamt kann diese decodieren.

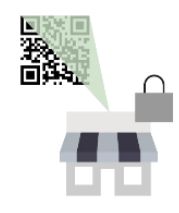

Die Kontaktdatenübermittlung erfolgt verschlüsselt durch den Scan eines QR-Codes. Je nach Location scannen Gastgeber:innen am Eingang deinen Code oder du scannst selbst den Code der Gastgeber:innen.

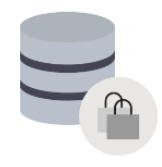

```
Die 2-fach verschlüsselten Informationen
werden in Deutschland bei einem nach
   ISO-27001 zertifizierten Anbieter
  gespeichert und nach maximal vier
          Wochen gelöscht.
```
## Wie geht der Check-In mit der "luca app"?

- 1. Luca App downloaden culture4life GmbH
- 2. Kontaktdaten in der App angeben
- 3. Unten links auf "Einchecken" tippen
- 4. Bitte die Option "Automatisch auschecken" anwählen das erleichtert uns die Handhabung! Kontaktdaten sicher und

einfach übertragen

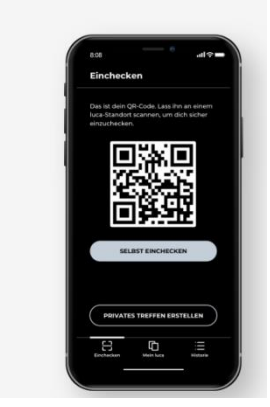

## Weitere Infos über die "luca app"<sup>1</sup>

#### Luca App auf einen Blick

#### Persönliche Codes für Check-ins

luca erstellt aus deinen Kontaktdaten QR-Codes, die sich ständig ändern.

#### Persönliches Check-in-Protokoll

Deine Check-ins werden in deiner Historie gespeichert. Private Treffen kannst du selbst registrieren. luca wird so zu deiner Kontakt- und Besuchshistorie.

#### Datenfreigabe für das Gesundheitsamt

Wenn ein Gesundheitsamt deine Historie einsehen möchte, musst du sie erst freigeben. So behältst du jederzeit die Datenhoheit.

#### Veranstaltungsspezifische Zusatzfunktionen

Bei einzelnen Veranstaltungen kann die App weitere Funktionen erfüllen. Sie kann zum Beispiel auch zu deinem digitalen Eintrittsticket werden.

#### Optionale automatische Check-outs

luca nutzt Geofencing. Wenn eine Location diese Funktion nutzt, wirst du automatisch ausgecheckt, sobald du die luca Location verlässt. Du kannst dich aber auch jederzeit manuell auschecken.

#### Automatische Löschung der Check-ins

Deine zweifach verschlüsselten Check-in-Daten werden vier Wochen nach dem Check-in automatisch gelöscht.

#### Kontaktlose und anonymisierte Datenübermittlung

Alles, was, was beim Check-in durch den QR-Code Scan geteilt wird, sind verschlüsselte Daten. Betreiber:innen können sie nicht mit dir in Verbindung bringen, das kann nur das Gesundheitsamt.

#### Mögliche Erweiterungen – coming soon

Optional können Meldescheine, negative Testergebnisse, Tickets und andere Informationen freiwillig in die luca App integriert werden. Dabei werden nur Daten in den QR-Code aufgenommen, die für einen Besuch eines Standortes wichtig sind (z.B. negatives Testergebnis, gültiges Ticket).

### Sicherheit und Kryptografie

**.** 

Beim Check-in werden deine Kontaktdaten verschlüsselt durch den QR-Code übermittelt. Gastgeber:innen können diese Daten zu KEINEM Zeitpunkt lesen oder entschlüsseln. Vielmehr versiegeln sie diese noch einmal.

Im Infektionsfall kannst du ganz einfach deine Historie in der luca App mit dem Gesundheitsamt teilen. Veranstalter:innen und Betreiber:innen werden vom Gesundheitsamt informiert und gebeten, die relevanten Check-ins im luca-System freizugeben. Geben Veranstalter:innen die Check-ins frei, kann NUR das Gesundheitsamt die Daten entschlüsseln und Kontaktpersonen informieren.

<sup>1</sup> <https://www.luca-app.de/app/> Zugriff: 07.06.2021

Die direkte Anbindung der Gesundheitsämter an das System schützt deine Daten und sorgt für eine Zeitersparnis bei Nachverfolgungsprozessen.

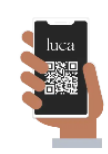

luca stellt sicher, dass unser System nicht

- Deine persönlichen Kontaktdaten einsehen kann - Deine Historie von besuchten Orten lesen kann

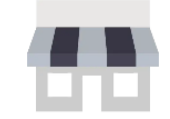

luca stellt sicher, dass Betreiber:innen nicht

- Deine persönlichen Daten speichern und verwenden können

- Dein Nutzungsverhalten tracken können

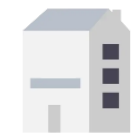

luca stellt sicher, dass Gesundheitsämter nicht

> - Ohne dein Einverständnis die Nachverfolgung starten können - Ohne die Zustimmung der Betreiber:innen Kontakt mit dir aufnehmen können